## ANTRAG AUF FIRMENMITGLIEDSCHAFT IM DEUTSCHEN MUSEUMSBUND

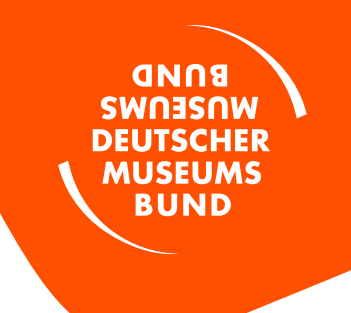

## Hiermit beantrage ich die Firmenmitgliedschaft beim Deutschen Museumsbund

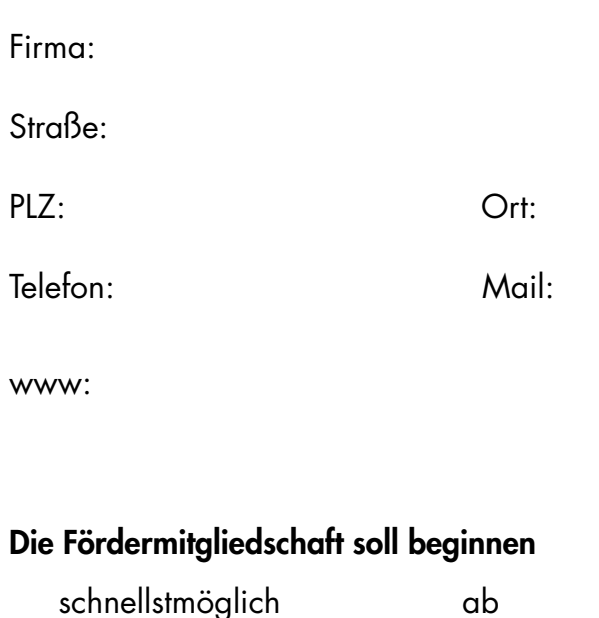

Der Mitgliedsbeitrag für die institutionelle Fördermitgliedschaft beträgt **730 Euro** im Jahr.

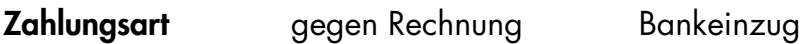

Gläubiger-Identifikationsnummer DE74ZZZ00000220088

Name des Kontoinhabers:

IBAN

Anschrift des Kontoinhabers (falls abweichend)

Straße:

PLZ: Ort:

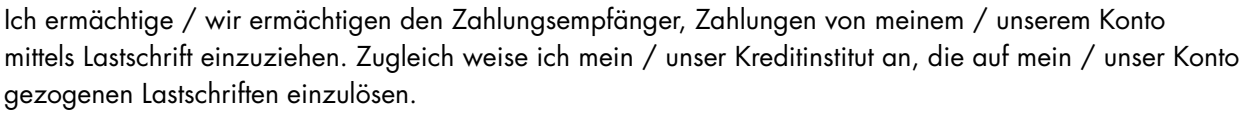

Ort, Datum Unterschrift (AntragstellerIn)

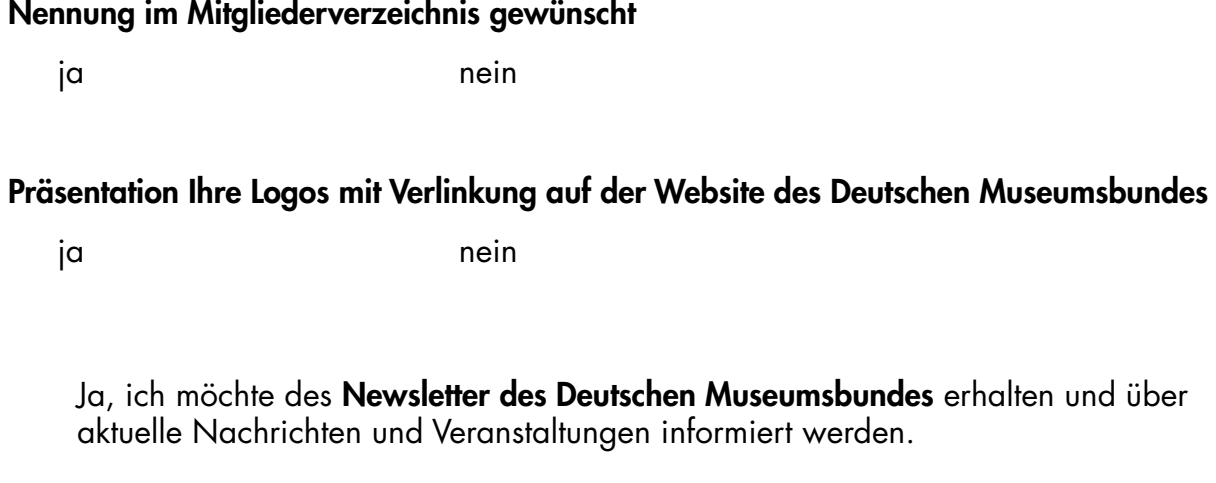

Hiermit willige ich ein, dass die von mir angegebenen personenbezogenen Daten ausschließlich durch den Deutschen Museumsbund zur Mitgliederverwaltung und Information genutzt und zu diesem Zweck gespeichert werden dürfen.

Ort, Datum Unterschrift (AntragstellerIn)